# Bug 1017053 - [UX] Enable search in in-content preferences

## Prepared by Sevaan Franks and the Firefox UX team

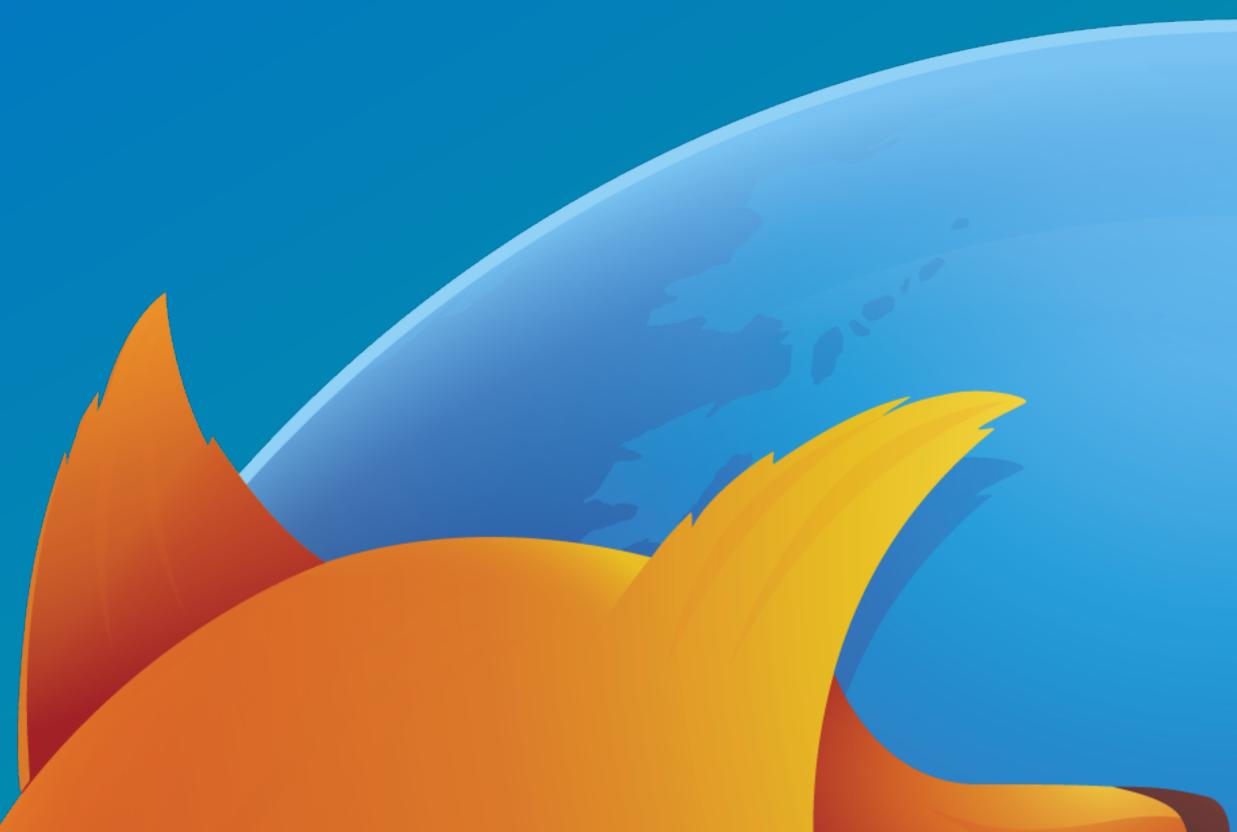

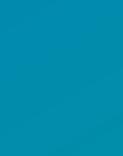

## Why do we need search?

that's just right for them.

However, these settings span across several separate pages (and even more sub-sections) which makes finding a specific setting a user needs akin to finding Waldo, if they don't already know where it is.

As such, we would like to give users the ability to search/filter through Firefox's preferences so that they can make the changes they need quickly and more efficiently.

## Firefox has a lot of preferences and settings which users can alter to create a browser

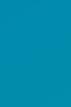

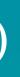

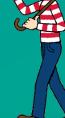

### **Current State**

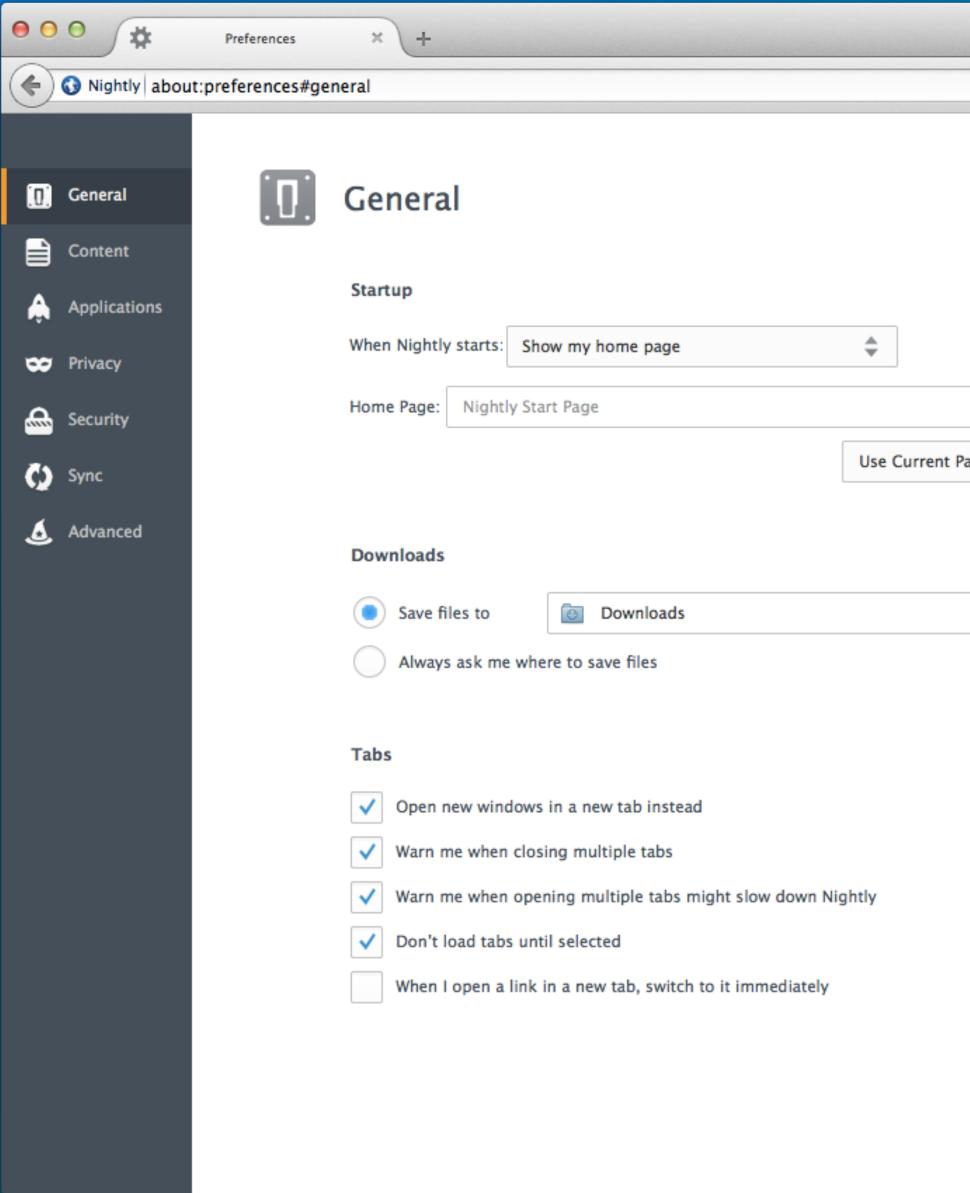

### mozilla

|                        |                |     |     |          |                              |   | R <sub>M</sub> |
|------------------------|----------------|-----|-----|----------|------------------------------|---|----------------|
|                        |                | - a | ~ 6 | <b>A</b> | ➡ Z <sup>Z<sup>Z</sup></sup> |   | =              |
|                        |                | · C | MIE |          | • 2-                         | ~ | -              |
|                        |                |     |     |          |                              |   |                |
|                        |                |     |     |          |                              |   |                |
|                        |                |     |     |          |                              |   |                |
|                        |                |     |     |          |                              |   |                |
|                        |                |     |     |          |                              |   |                |
|                        |                |     |     |          |                              |   |                |
|                        |                |     |     |          |                              |   |                |
|                        |                |     |     |          |                              |   |                |
| Page Use Bookmark Rest | ore to Default |     |     |          |                              |   |                |
|                        |                |     |     |          |                              |   |                |
|                        |                |     |     |          |                              |   |                |
|                        |                |     |     |          |                              |   |                |
|                        | Choose         |     |     |          |                              |   |                |
|                        |                |     |     |          |                              |   |                |
|                        |                |     |     |          |                              |   |                |
|                        |                |     |     |          |                              |   |                |
|                        |                |     |     |          |                              |   |                |
|                        |                |     |     |          |                              |   |                |
|                        |                |     |     |          |                              |   |                |
|                        |                |     |     |          |                              |   |                |
|                        |                |     |     |          |                              |   |                |
|                        |                |     |     |          |                              |   |                |
|                        |                |     |     |          |                              |   |                |
|                        |                |     |     |          |                              |   |                |
|                        | ?              |     |     |          |                              |   |                |
|                        |                |     |     |          |                              |   |                |
|                        |                |     |     |          |                              |   |                |
|                        |                |     |     |          |                              |   |                |

## Search Box Placement

| O     Firefox Preferences                                                                                                    | +                                                                                                    | RM                               |
|----------------------------------------------------------------------------------------------------|----------------------------------------------------------------------------------------------------|----------------------------------|
| Firefox about:preferences                                                                                                    |                                                                                                    | ਾਟ ਨੂੰ 🖻 📣 🗣 z <sup>zz</sup> 🖉 🚍 |
| Firefox Preferences                                                                                                    |                                                                                                    | Q Search Preferences             |
| <ul> <li>General</li> <li>Content</li> <li>Applications</li> <li>Privacy</li> <li>Security</li> <li>Sync</li> <li>Advanced</li> </ul> | General   Startup   When Nightly starts:   Show my home page   ↓   Home Page:   Nightly Start Page   Use Current Page   Use Bookmark   Restore to Default                                                                                                    |                                  |
|                                                                                                    | Downloads                                                                                                    |                                  |
|                                                                                                    | Save files to Downloads Choose                                                                                                    |                                  |
|                                                                                                    | Always ask me where to save files                                                                                                    |                                  |
|                                                                                                    | Tabs         Image: Provide the state of the state of the state o |                                  |

### mozilla

## **Surfacing Results**

surfacing results difficult.

Solutions: There are a few solutions to solve this problem, not all elegant:

- - query.
- Combine all the preferences onto one page, and live-filter the results.

## **Problem:** In-content preferences are currently split across 7 different pages which makes

• Have the user submit their query, then refresh the page with the results all one one page. • Downside: Not easy for user to get back to all prefs; takes longer to find what user wants as user has to submit a

• Highlight relevant sections as the user types a query, and provide a list of options hanging off of the search box, much like the System Preferences window in Mac OSX. • Downside: User has to select a preference to be taken there, rather than having the preference brought to them.

## **Recommended Direction: Combined Preferences**

**Recommendation:** Combine all the preferences onto one page, and livefilter the results.

This allows users to quickly find relevant preferences and have them instantly displayed on the screen without having to submit their query.

Users can quickly make changes to their search string and see the results right away.

An X in the search box allows the user to quickly clear the query and bring back all the options.

Left-side navigation can remain, but instead of taking users to separate pages, it auto-scrolls to the related section using HTML anchors.

And ultimately, even without search, the preferences will be easier to scan and find preferences when it is all on one page.

| 000                  | Tedas Peleneos | +                                                                                                    |                                                                                                    |                   |
|----------------------|----------------|----------------------------------------------------------------------------------------------------|----------------------------------------------------------------------------------------------------|-------------------|
| 🔶 😜 firefex   abo    | at preferences |                                                                                                    |                                                                                                    |                   |
| 😻 Firefax Prefe      | trences        |                                                                                                    |                                                                                                    |                   |
| General              |                | General                                                                                                    |                                                                                                    |                   |
| Cortent              |                | Startup                                                                                                    |                                                                                                    |                   |
| C Privacy            |                |                                                                                                    | \$                                                                                                    |                   |
| 🚔 Security<br>🗘 Sync |                | Home Page: Nightly Start Page                                                                                                    | Ise Current Page Use Bookmark R                                                                              | estone to Default |
| Athanced             |                | Downloads                                                                                                    |                                                                                                    |                   |
|                      |                | Save files to     Downloads                                                                                                    |                                                                                                    | Choose            |
|                      |                | Always ask me where to save files                                                                                                    |                                                                                                    |                   |
|                      |                | Tabs                                                                                                    |                                                                                                    |                   |
|                      |                | Open new windows in a new tab instead     Warn me when closing multiple tabs                                                                                                    |                                                                                                    |                   |
|                      |                | Warn me when opening multiple tabs might slow down Night     Don't load tabs until selected                                                                                                    | hr.                                                                                                    |                   |
|                      |                | When I open a link in a new lab, switch to it immediately                                                                                                    |                                                                                                    |                   |
|                      |                | _                                                                                                    |                                                                                                    | _                 |
|                      |                | Content                                                                                                    |                                                                                                    |                   |
|                      |                | Pop-ups                                                                                                    |                                                                                                    | Exceptions        |
|                      |                |                                                                                                    |                                                                                                    |                   |
|                      |                | Ponts & Colors Default fort Times \$ Size: 16                                                                                                    | \$                                                                                                    | Advanced          |
|                      |                |                                                                                                    |                                                                                                    | Colors            |
|                      |                | Languages                                                                                                    |                                                                                                    |                   |
|                      |                | Choose your preferred language for displaying pages                                                                                                    |                                                                                                    | Choose            |
|                      |                | Applications                                                                                                    |                                                                                                    |                   |
|                      | 100            | Search                                                                                                    |                                                                                                    |                   |
|                      |                |                                                                                                    | Action                                                                                                    |                   |
|                      |                | Document (application/pgp-keys)                                                                                                    | (E) Always ask                                                                                               |                   |
|                      |                | Document (application/x-apple-diskimage)     Irc                                                                                                    | <ul> <li>Always ask</li> <li>Always ask</li> </ul>                                                           |                   |
|                      |                | ins ins                                                                                                    | (i) Always ask                                                                                               |                   |
|                      |                | iTuses Document (audio/aiff)                                                                                                    | Use QuickTime Plug-in 7.7.3 (in Nightly)                                                                     |                   |
|                      |                | ITunes Document (audio/mp3)     ITunes Document (audio/mp4)                                                                                                    | <ul> <li>Use QuickTime Plug-in 7.7.3 (in Nighth)</li> <li>Use QuickTime Plug-in 7.7.3 (in Nighth)</li> </ul> |                   |
|                      |                | ITunes Document (audio/mpeg)                                                                                                    | Always ask                                                                                                   |                   |
|                      |                | ITunes Document (audio/mpeg3)     ITunes Document (audio/wav)                                                                                                    | <ul> <li>Use QuickTime Plug-in 7.7.3 (in Nighth)</li> <li>Use QuickTime Plug-in 7.7.3 (in Nighth)</li> </ul> |                   |
|                      |                | Tunes Document (audio/x-alff)                                                                                                    | 😻 Use QuickTime Plug-in 7.7.3 (in Nightly)                                                                   |                   |
|                      |                | Trans. Document (audio (vmis))                                                                                                    | Ibe OuiciTime Ban-In 7.7.3 In Nishbld                                                                        |                   |
|                      |                | Privacy                                                                                                    |                                                                                                    |                   |
|                      | <b>—</b>       |                                                                                                    |                                                                                                    |                   |
|                      |                | Tracking  Tell sites that I do not want to be tracked                                                                                                    |                                                                                                    |                   |
|                      |                | Tell sites that I want to be tracked     Do not tell sites anything about my tracking preferences                                                                                                    |                                                                                                    |                   |
|                      |                | Learn More                                                                                                    |                                                                                                    |                   |
|                      |                | History                                                                                                    |                                                                                                    |                   |
|                      |                | Nightly will Remember history 🗘                                                                                                    |                                                                                                    |                   |
|                      |                |                                                                                                    |                                                                                                    |                   |
|                      |                | Nightly will remember your browsing, download, form and<br>You may want to clear your recent history, or remove indu-                                                                                                    |                                                                                                    | s you visit.      |
|                      |                |                                                                                                    |                                                                                                    |                   |
|                      |                |                                                                                                    |                                                                                                    |                   |
|                      |                | Location Bar                                                                                                    |                                                                                                    |                   |
|                      |                | When using the location bar, suggest: History and Bookmarks 👙                                                                                                    |                                                                                                    |                   |
|                      | æ              | Security                                                                                                    |                                                                                                    |                   |
|                      | 1 -            | General                                                                                                    |                                                                                                    |                   |
|                      |                | Warn me when sites try to install add-ons                                                                                                    |                                                                                                    | Exceptions        |
|                      |                | Block reported attack sites     Block reported web forgeries                                                                                                    |                                                                                                    |                   |
|                      |                | Passwords                                                                                                    |                                                                                                    |                   |
|                      |                | Passwords           Image: second second seco |                                                                                                    | Exceptions        |
|                      |                | Use a master password                                                                                                    |                                                                                                    | ister Password    |
|                      |                |                                                                                                    | Sa                                                                                                    | red Passwords     |
|                      | Q              | Sync                                                                                                    |                                                                                                    |                   |
|                      |                | Firefox Account                                                                                                    |                                                                                                    |                   |
|                      |                | sfranks@mozilla.comManage                                                                                                    |                                                                                                    | Disconnect        |
|                      |                | Sync                                                                                                    |                                                                                                    |                   |
|                      |                | ✓ Tabs                                                                                                    |                                                                                                    |                   |
|                      |                | Bookmarks     Passwords                                                                                                    |                                                                                                    |                   |
|                      |                | <ul> <li>✓ History</li> <li>✓ Add-ens</li> </ul>                                                                                                    |                                                                                                    |                   |
|                      |                | V Preferences                                                                                                    |                                                                                                    |                   |
|                      |                | Device Name: sfranka's Nightly on sfranka-13199                                                                                                    |                                                                                                    |                   |
|                      | À              | Advanced                                                                                                    |                                                                                                    |                   |
|                      |                |                                                                                                    | work Update Certificates                                                                                     |                   |
|                      |                | Connection                                                                                                    |                                                                                                    |                   |
|                      |                | Configure how Nightly connects to the Internet                                                                                                    |                                                                                                    | Settings          |
|                      |                | Cached Web Content                                                                                                    |                                                                                                    |                   |
|                      |                | Your web content cache is currently using 348 MB of disk space                                                                                                    |                                                                                                    | Clear Now         |
|                      |                | Override automatic cache management Limit cache to 350 - M8 of space                                                                                                    |                                                                                                    |                   |
|                      |                | Offline Web Content and User Data                                                                                                    |                                                                                                    |                   |
|                      |                | Your application cache is currently using 0 bytes of disk space                                                                                                    |                                                                                                    | Clear Now         |
|                      |                | Tell me when a website asks to store data for offline use<br>The following websites are allowed to store data for offline use:                                                                                                    |                                                                                                    | Exceptions        |
|                      |                | app.s.qwiggle.com                                                                                                    | 0 bytes                                                                                                    | Remove            |
|                      |                |                                                                                                    |                                                                                                    | Parrayed          |
|                      |                |                                                                                                    |                                                                                                    |                   |
|                      |                |                                                                                                    |                                                                                                    |                   |

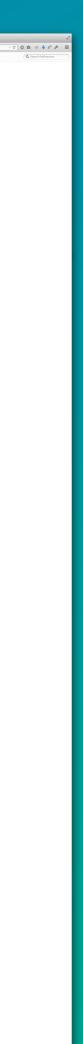

## Changes

|                    | \varTheta 🖸 🔿 🗱 Firefox Preferenc                                  | s +                                                          |                      | ¥7                                 |
|--------------------|--------------------------------------------------------------------|--------------------------------------------------------------|----------------------|------------------------------------|
|                    | Firefox about:preferences                                          |                                                              | マ 😋 🏠 🗎 🐗 🗸 🗾        |                                    |
|                    | Firefox Preferences                                                |                                                              | Q Search Preference  | ces                                |
| Preferences header | <ul> <li>General</li> <li>Content</li> <li>Applications</li> </ul> | Startup                                                      | 7                    | Search box                         |
|                    | 🗙 Privacy                                                          | When Nightly starts: Show my home page                       |                      |                                    |
|                    | Security                                                           | Home Page: Nightly Start Page                                |                      |                                    |
|                    | 🔇 Sync                                                             | Use Current Page Use Bookmark                                | k Restore to Default |                                    |
|                    | <b>A</b> dvanced                                                   | Downloads                                                    |                      |                                    |
|                    |                                                                    | Save files to Downloads                                      | Choose               |                                    |
|                    |                                                                    | Always ask me where to save files                            |                      |                                    |
| Static column      |                                                                    |                                                              |                      | Scrollable colum                   |
|                    |                                                                    | ▼ Open new windows in a new tab instead                      |                      |                                    |
|                    |                                                                    | <ul> <li>Warn me when closing multiple tabs</li> </ul>       |                      |                                    |
|                    |                                                                    | ✓ Warn me when opening multiple tabs might slow down Nightly |                      |                                    |
|                    |                                                                    | ✓ Don't load tabs until selected                             |                      |                                    |
|                    |                                                                    | When I open a link in a new tab, switch to it immediately    |                      |                                    |
|                    |                                                                    | Content                                                      | 7                    |                                    |
|                    |                                                                    | Pop-ups                                                      |                      |                                    |
|                    |                                                                    | ✓ Block pop−up windows                                       | Exceptions           |                                    |
|                    |                                                                    | Fonts & Colors                                               |                      | Help icons made<br>smaller and mov |
|                    |                                                                    | Default font: Times 🚔 Size: 16 🚔                             | Advanced<br>Colors   | next to section ti                 |
|                    |                                                                    | Languages                                                    |                      |                                    |
|                    |                                                                    | Choose your preferred language for displaying pages          | Choose               |                                    |

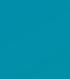

n

••

ed up itle

### Search Highlights

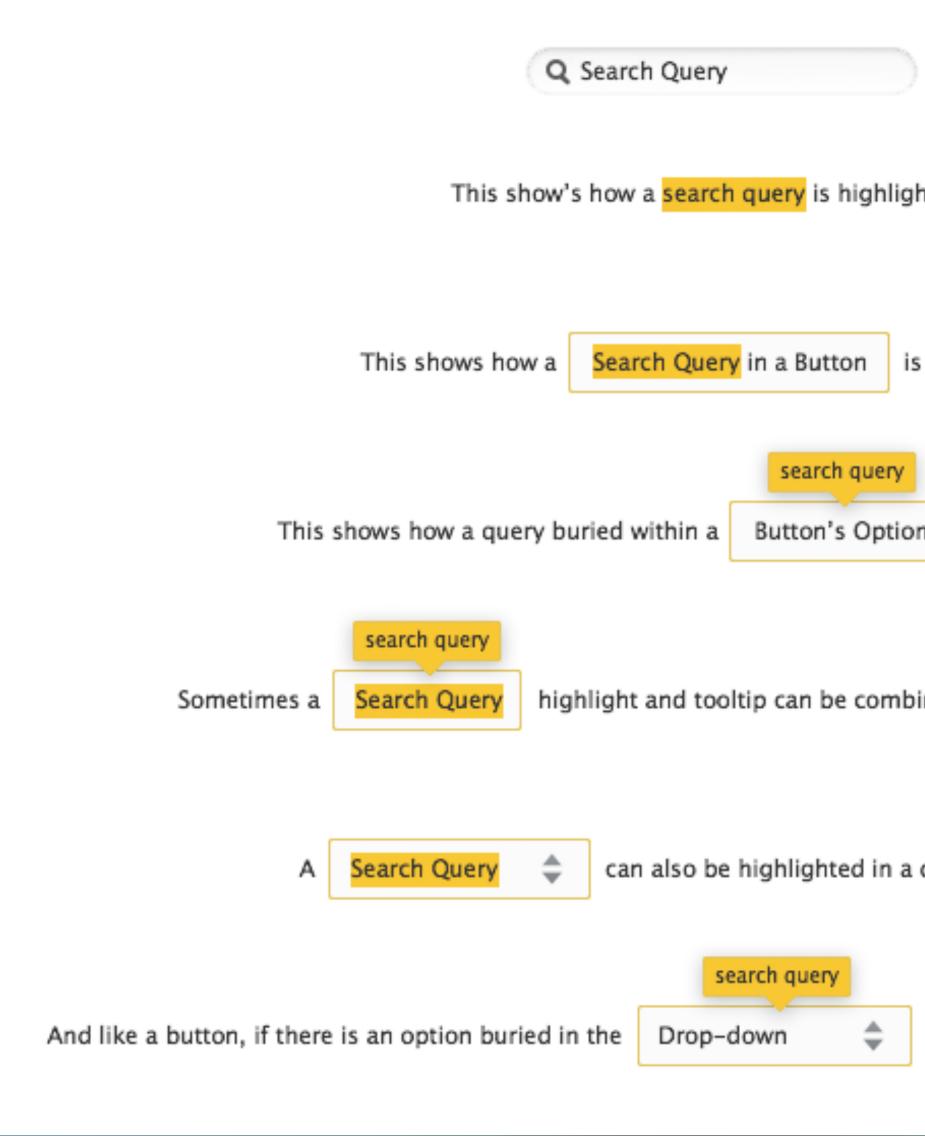

mozilla

| Query                                     |                  |                 |  |  |  |
|-------------------------------------------|------------------|-----------------|--|--|--|
| <mark>search query</mark> is highlighted. |                  |                 |  |  |  |
|                                           |                  |                 |  |  |  |
| h Query in a Button is highlighted.       |                  |                 |  |  |  |
|                                           |                  |                 |  |  |  |
|                                           | search query     |                 |  |  |  |
| thin a                                    | Button's Options | are highlighted |  |  |  |

highlight and tooltip can be combined if there are sub-options.

can also be highlighted in a drop-down menu.

the tool tip will indicate this to the user.

### **Live-Filtered Results**

Non-visible navigation items are greyed out (clicking them clears the search query and takes the user to that section), and the orange strip in the row highlight is removed to show that not all options in that section are visible.

| ● ○ ○ 🛱 Firef      | fox Preferences | +                                                                                       |
|--------------------|-----------------|-----------------------------------------------------------------------------------------|
| Firefox about:pr   | references      |                                                                                         |
| Firefox Preference | ces             |                                                                                         |
| 🔲 General          | 8               | Privacy                                                                                 |
| Content            |                 |                                                                                         |
| Applications       |                 | History                                                                                 |
| 🗢 Privacy          |                 | Nightly will: Remember history                                                          |
| Security           |                 |                                                                                         |
| 🚺 Sync             |                 |                                                                                         |
| 💰 Advanced         |                 | Nightly will remember your browsing, download, form and search <mark>history</mark> , a |
| <u> </u>           |                 | You may want to clear your recent history, or remove individual cookies.                |
|                    |                 |                                                                                         |
|                    |                 |                                                                                         |
|                    |                 |                                                                                         |
|                    |                 |                                                                                         |
|                    |                 | Location Bar history                                                                    |
|                    |                 | When using the location bar, suggest: History and Bookmarks 🜲                           |
|                    |                 |                                                                                         |
|                    |                 |                                                                                         |
|                    | Ø               | Sync                                                                                    |
|                    |                 | Sync                                                                                    |
|                    |                 | ✓ History                                                                               |

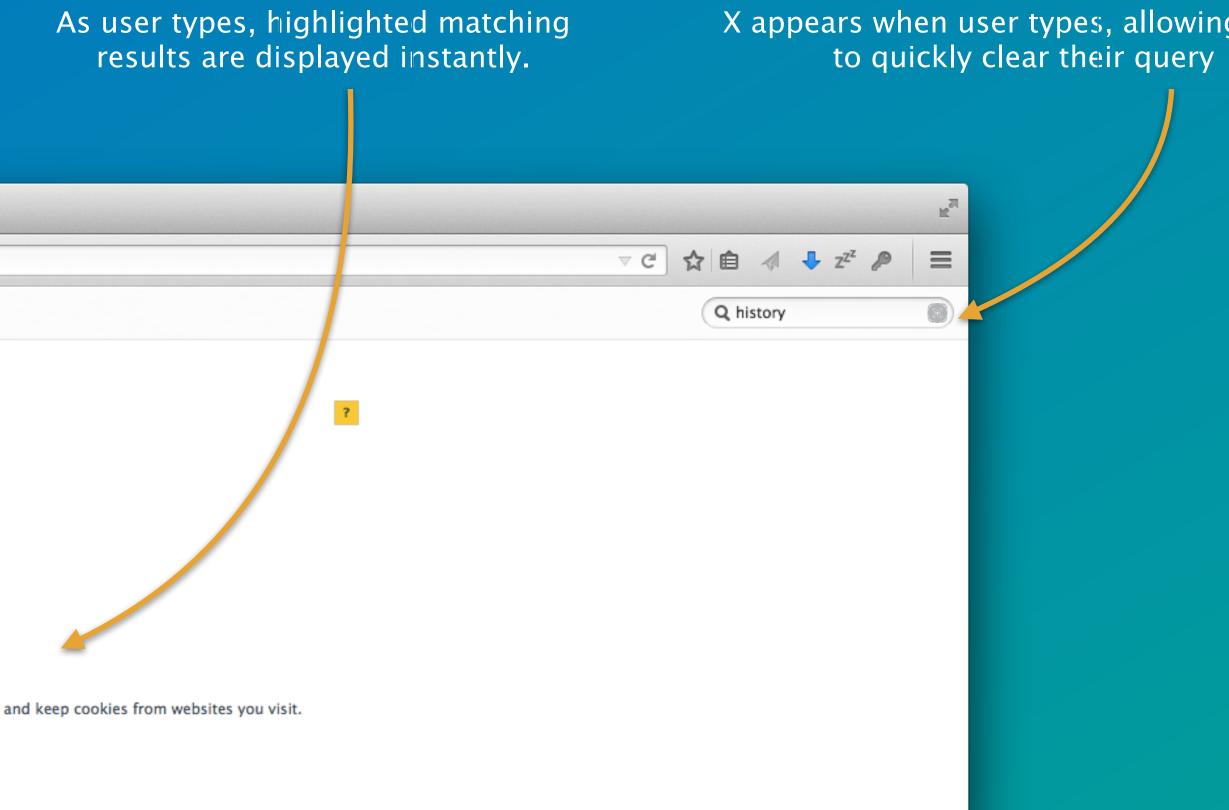

?

| ng | t | he | m |
|----|---|----|---|
|    |   |    |   |

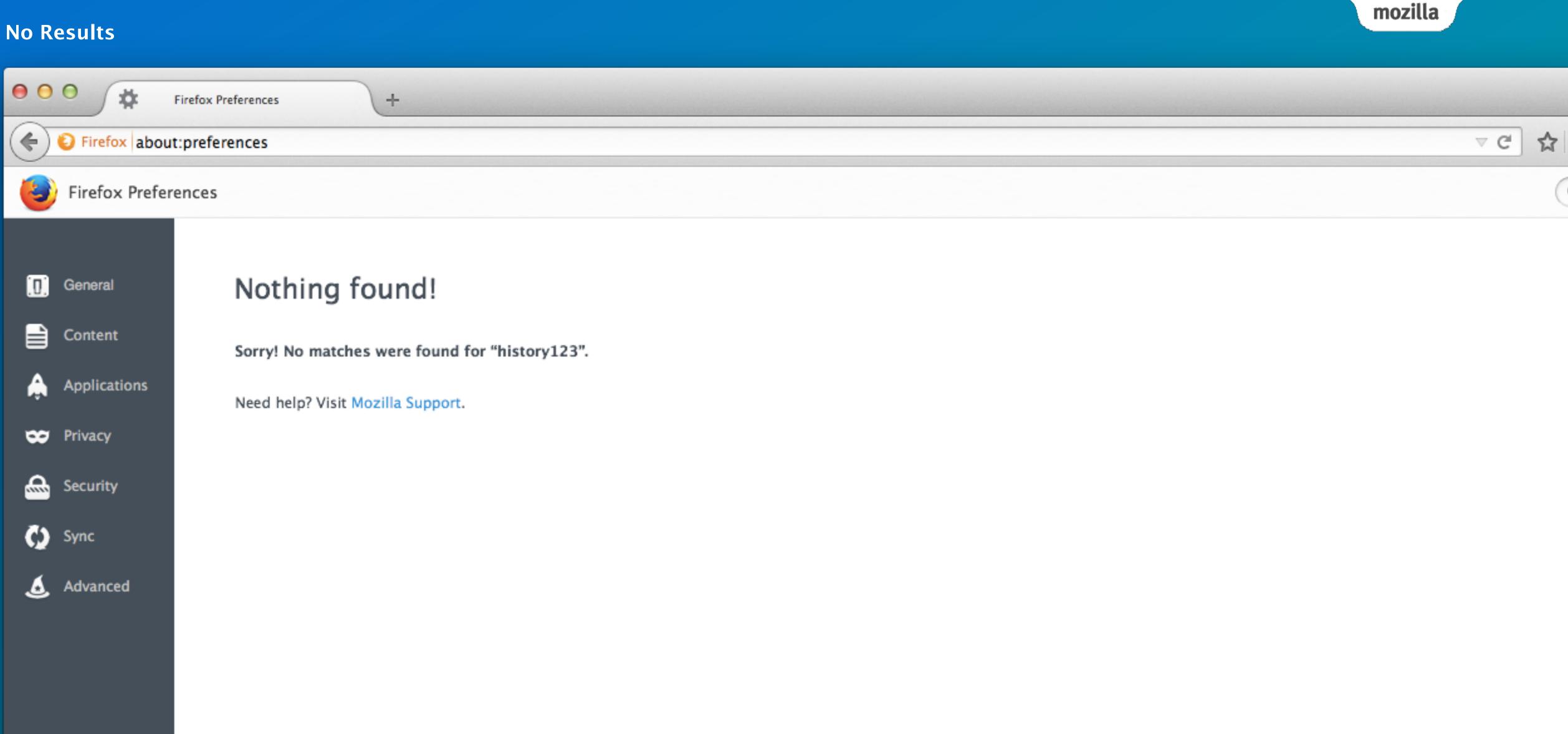

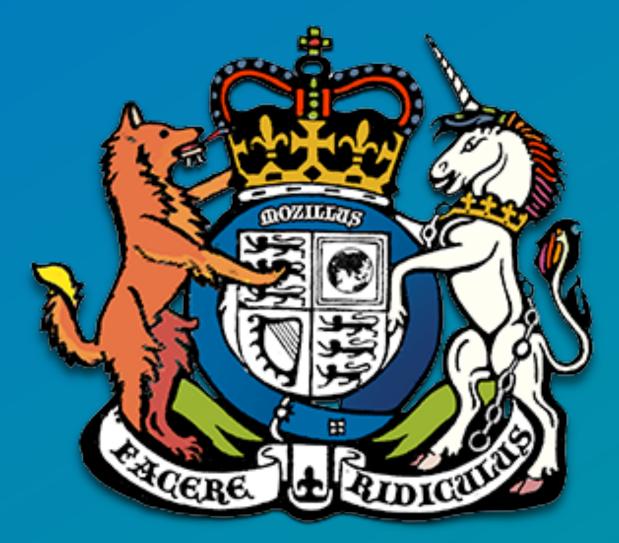

IRC: @sevaan in #UX on IRC Email: sfranks@mozilla.com Twitter: @sevaanfranks

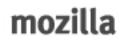

## Questions? Comments? Suggestions?